# The elzcards*†*package El paquete elzcards*‡*

Emilio Augusto Lazo Zaia <emiliolazozaia at/en gmail dot/punto com>

August 16, 2019 / 16 de agosto de 2019

# **Contents / Tabla de contenido**

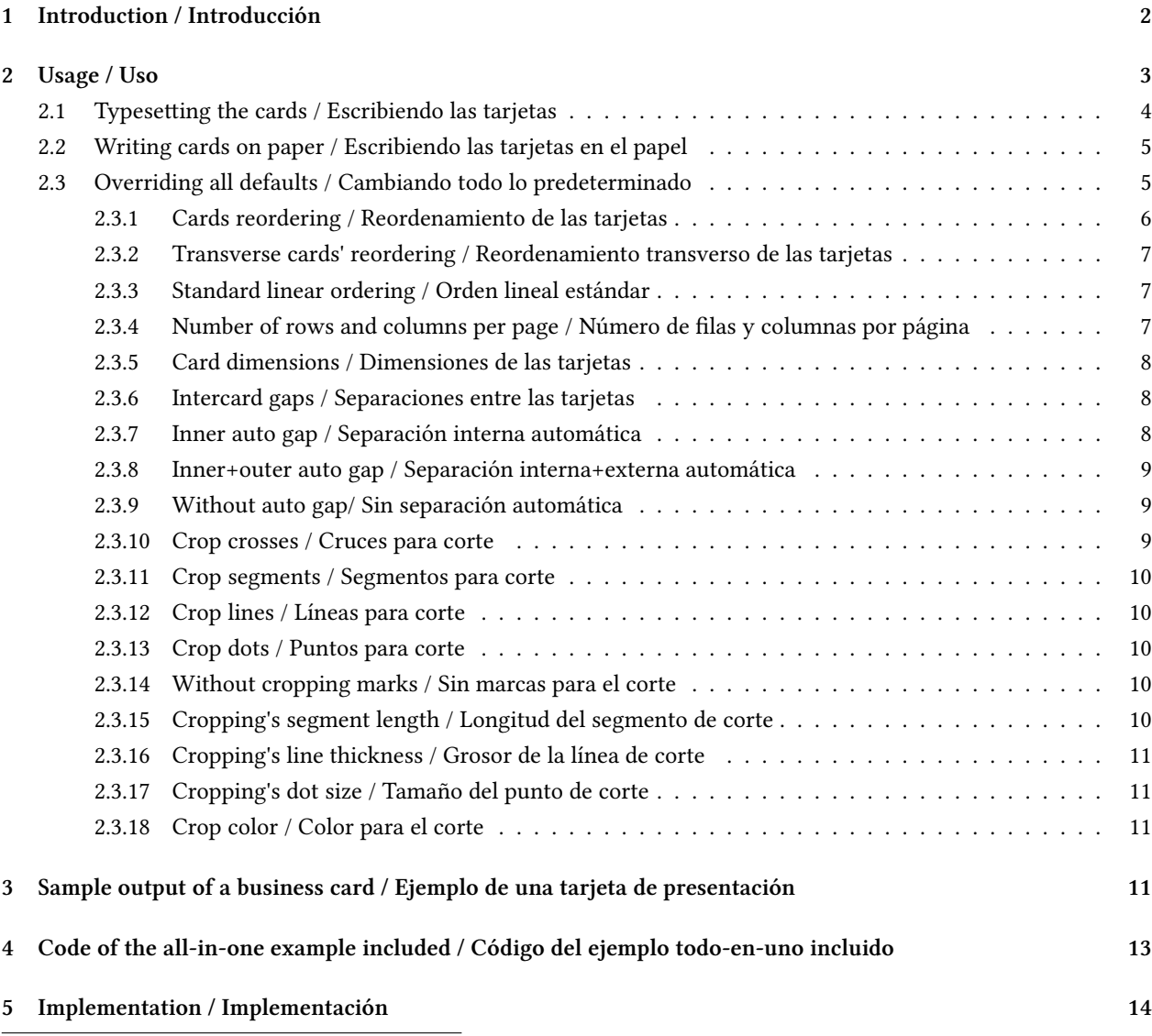

*<sup>†</sup>*This document corresponds to elzcards v1.60, dated 2019/08/16.

*<sup>‡</sup>*Este documento corresponde a elzcards v1.60, de fecha 2019/08/16.

## **1 Introduction / Introducción**

elzcards is a ETEX package meant to be an easy and flexible way to typeset business cards, index cards and flash cards, with -optional- back side. You should take care only on setting the paper size, margins and the design of your cards<sup>1</sup>. Everything else is done by elzcards.

It uses the printable area of the paper to print the cards, so it relies on \textwidth and \textheight macros (not on \paperwidth and \paperheight) to calculate how many cards fits on a page.

You should typeset your cards with the macro provided for the case, depending on the type of card, followed by another macro to write them on the paper. Macros used to manage business cards are not the same as for index/flash cards because they are not the same thing. Business cards are all equal and they are repeated many times in a page. Index/flash cards are all different. The macro to typeset a business card takes its argument (your card) and stores it on a box, on the other hand, the macro to typeset an index/flash cards adds its argument (your card) to a stack of cards it manages. You can execute it many times as index/flash cards you have and all them will be stored internally to be processed when you have finished adding them.

Index cards and flash cards are in essence the same; the package provides macros for 'both' cases but they behave the same.

In the same document you can typeset many different sets of cards. You can combine business cards with index/flash cards in the order you want; also using different sizes of cards, different gap options, designs, cropping options, and even changing the paper geometry.

elzcards es un paquete de LATEX hecho para ser una forma fácil y flexible de componer tarjetas de presentación, fichas y tarjetas "flash" (tarjetas de aprendizaje), con posibilidad de un -opcional- reverso. Usted debe ocuparse solamente de fijar el tamaño del papel, los márgenes y del diseño de las tarjetas<sup>2</sup>

Él usa el área imprimible del papel para escribir las tarjetas, es decir que se basa en las macros \textwidth y \textheight (no en \paperwidth y \paperheight) para calcular cuántas tarjetas caben en una página.

Usted debe componer la tarjeta con la macro provista para el caso, dependiendo del tipo de tarjeta, seguido de otra macro para escribir las tarjetas en el papel. Las macros que se usan para las tarjetas de presentación no son las mismas que las fichas y tarjetas "flash" porque no son lo mismo. Las tarjetas de presentación son todas iguales y se repiden muchas veces en una página. Las fichas y tarjetas "flash" son todas diferentes. La macro para componer una tarjeta de presentación toma su argumento (la tarjeta) y la guarda en una caja, por otra parte, la macro para componer una ficha/flash agrega su argumento (la tarjeta) a una pila de tarjetas que ella maneja. Usted puede ejecutar la macro tantas veces como fichas/flash tenga y todas ellas serán almacenadas internamente para ser procesadas cuando haya terminado de agregarlas todas.

Las fichas y las tarjetas "flash" son en esencia lo mismo; el paquete provee de macros para "ambos" casos pero se comportan de la misma manera.

En el mismo document usted puede componer diferentes conjuntos de tarjetas. Usted puede combinar tarjetas de presentación con fichas/flash en el orden que quiera; también usando diferentes tamaños de tarjetas, diferentes opciones de espaciado, diseños, marcas de corte e inclusive cambiando la geometría del papel.

 $1$ No predefined design is given; you must compose your cards.

 $2$ No hay diseños predefinidos de tarjeta alguna; usted debe componer sus tarjetas.

## **2 Usage / Uso**

*(it doesn't has options)*.

Please load your class (i.e. article) and load the package Por favor cargue su clase (i.e. article) y cargue el paquete *(el paquete no tiene opciones)*.

### \documentclass{article}

#### \usepackage{elzcards}

We'll recommend you add the geometry package and setting the margins according to **1.** the desired size of your cards, **2.** the paper you'll use to print them, Le recomendamos agregar el paquete geometry y fijar los márgenes de acuerdo a **1.** el tamaño deseado de sus tarjetas,

- **3.** the printable area of your printer.
- For example, for the default business card size (3.5 inches x 2 inches) in A4 paper, you might use:
- **2.** el papel que usará para imprimirlas,
- **3.** el área imprimible de la imrepsora.

Por ejemplo, para el tamaño predeterminado de las tarjetas de presentación (3,5 pulgadas x 2 pulgadas) en una hoja A4, usted podría hacer así:

#### \usepackage[a4paper,landscape,vmargin={.25in,.25in},hmargin={.25in,.25in}]{geometry}

After preamble, you have four main macros to produce the cards you want. These macros are:

- \BusinessCard and \IndexCard<sup>3</sup> to typeset business cards and index/flash cards. These macros writes nothing on paper. Only stores cards to be processed later.
- \MakeBC and \MakeIC<sup>4</sup> to write them on paper.

The package prints cropping marks to guide the cutting; these cutting marks can be crosses inside the printed area, segments outside the printed area, dots on cards' vertices, or continuous lines. You can change the length of that segments, thickness of lines, size of dots and colors of all these cutting marks. *Cards on back side will have no cutting marks, they aren't needed.*

If only one card has back side, the whole document behaves like a twosided document, i.e. swapping horizontal margins and having interleaved blank pages when a set of cards has only front side; this is the behavior of LATEX's twoside option but you don't have to specify it by hand when loading your class with \documentclass even when having cards with back side, but you must

Después del preámbulo, usted tiene cuatro macros principales para producir las tarjetas que quiere. Esas macros son:

- \BusinessCard y \IndexCard<sup>5</sup> para componer tarjetas de presentación y fichas/flash. Esas macros no escriben material alguno en el papel. Solamente guardan las tarjetas que van a ser procesadas luego.
- $\MakeBC y \MakeIC^6 para imprimirlas en el papel.$

El paquete imprime marcas de corte para guiar el proceso de cortado; esas marcas pueden ser cruces dentro del área impresa, segmentos fuera del área impresaa, puntos en los vértices de las tarjetas, o líneas continuas. Usted puede cambiar la longitud de los segmentos, el grosor de las lineas, el tamaño de los puntos y el color de todas esas marcas de corte. *El reverso de las tarjetas no tendrán marcas de corte, no las necesita.*

Si solamente una tarjeta tiene reverso, todo el documento se comporta como un documento con reverso, i.e. intercambiando los márgenes horizontales e intercalando una página en blanco cuando un conjunto de tarjetas tiene solamente lado anverso; este es el comportamiento de la opción twoside de L'ATEX pero usted no tiene que especificarla a mano cuando carga la clase con

 $3$ The package provides the alias \FlashCard for your convenience when writing flash cards but it is the same as \IndexCard.

 $^4$  Also the package provides the alias \MakeFC.

<sup>5</sup>El paquete provee el alias \FlashCard para su conveniencia cuando está haciendo tarjetas de aprendizaje pero es el mismo comando que usar \IndexCard.

<sup>6</sup>También el paquete provee del alias \MakeFC.

compile your document twice to let the twoside option being added automatically by elzcards.

\documentclass ni siquiera cuando tiene tarjetas con reverso, pero debe compilar el documento una segunda vez para permitir que la opción twoside sea agregada automáticamente por elzcards.

### **2.1 Typesetting the cards / Escribiendo las tarjetas**

You typeset your cards using macros described in this subsection; your cards will be stored internally to be processed later by invoking the appropriate macro, described in the following subsection.

Usted hace la composición tipográfica de sus tarjetas usando las macros descritas en esta subsección; sus tarjetas serán guardadas internamente para ser procesadas luego al invocar la macro apropiada, descrita en la siguiente subsección.

\BusinessCard \BusinessCard{*⟨front side / anverso⟩*}[*⟨back side / reverso⟩*]

To produce a business card, you should issue the macro \BusinessCard. What you write as the first argument (with braces) will be the card's front face design, and its second -optional- argument (with square brackets) is the card's back side. Everything you put inside  $\{ \}$  and -optionally- inside [ ] will be stored in a box and nothing will be printed on the page until you issue a macro to process the cards and write them to the page (see the following subsection).

Para producir una tarjeta de presentación usted debe ejecutar la macro \BusinessCard. Lo que escriba en el primer argumento (en llaves) será el diseño de la parte delantera, y el -opcional- segundo argumento (en corchetes) es el diseño del reverso de la tarjeta. Todo lo que coloque dentro de { } y -opcionalmente- dentro de [ ] será guardado en una caja y no será escrito nada en el papel hasta que usted ejecute la macro para procesar las tarjetas y escribirlas en la hoja (véase la siguiente subsección).

\IndexCard \IndexCard{*⟨front side / anverso⟩*}[*⟨back side / reverso⟩*] \FlashCard \FlashCard{*⟨front side / anverso⟩*}[*⟨back side / reverso⟩*]

> To compose index/flash cards you have to invoke \IndexCard<sup>7</sup> . This command has the same syntax of \BusinessCard but it manages a stack of index/flash cards. You have to invoke it many times as cards you have to add all them into the stack. You can add the number of cards you want by executing \IndexCard or \FlashCard many times **no matter how many pages are needed to print all them**. All cards will be stored and won't be processed until you invoke the macro intended to process them, described on the next subsection.

Para hacer los diseños de fichas/flash usted debe ejecutar **\IndexCard**<sup>8</sup>. Este comando tiene la misma sintaxis que \BusinessCard, pero maneja una pila de fichas/flash. Usted debe invocarlo tantas veces como fichas/flash quiera agregar en la pila. Usted puede agregar el número de tarjetas que quiera ejecutando \IndexCard o \FlashCard muchas veces **sin importar cuántas páginas serán necesarias para imprimirlas todas**. Todas esas tarjetas serán guardadas y no serán procesadas hasta que ejecute el comando destinado para procesarlas, descrito en la siguiente subsección.

# \CurrentFC \TotalIC \TotalFC

\CurrentIC \CurrentIC \CurrentFC \TotalIC \TotalFC

With  $\CurrentIC$  and  $\TotalIC<sup>9</sup>$  you can access the counters associated with index/flash cards. When used **inside a card**, the macro \CurrentIC prints the number of the current index/flash card, and \TotalIC prints the total of cards stored in the stack. For example, you can add something like

Card: \CurrentIC{} of \TotalIC

Con \CurrentIC y \TotalIC<sup>10</sup> usted puede acceder a los contadores asociados con las fichas/flash. Cuando usa \CurrentIC **dentro de una tarjeta**, escribirá el número de la ficha/flash actual, y \TotalIC escribe el número total de tarjetas guardadas en la pila. Por ejempo, usted puede agregar algo como

Tarjeta: \CurrentIC{} de \TotalIC

 $7$ Or \FlashCard, which is the same command.

<sup>8</sup>O \FlashCard, que es el mismo comando.

<sup>&</sup>lt;sup>9</sup>Or their FC versions, which are the same.

somewhere on the content of your card if you are making some type of numbered cards.

en cualquier parte del contenido de la tarjeta si está haciendo algún tipo de tarjetas numeradas.

Aquí todavía nada ha sido escrito en el papel. Las macros descritas en la subsección anterior **solamente guardan las tarjetas a ser escritas**; para escribirlas en el papel usted debe ejecutar \MakeBC para las tarjetas de presen-

tación o \MakeIC<sup>12</sup> para las fichas/flash.

### **2.2 Writing cards on paper / Escribiendo las tarjetas en el papel**

At this point nothing has been written on paper yet. The macros described on past subsection **only stores the cards to be written**; to write them on paper you should issue \MakeBC for business cards or \MakeIC<sup>11</sup> for index/flash cards.

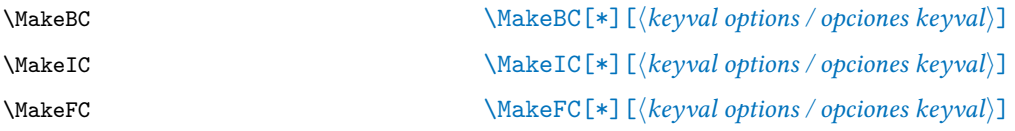

They have an optional star and a keyval list of options in square brackets. These keyval argument is intented to change sizes, gaps between cards, and cutting options overriding defaults only on the \MakeXY execution where options are applied to, naturally. Everything you won't specify will be taken from its default value, so nothing is mandatory.

The star means that the \MakeXY command won't clear the cards after processing them. Normally, when you execute any of these \MakeXY commands, all cards processed are purged from memory and you must add them again to process them a second time. If you issue a \MakeXY command with a star \* (e.g. \MakeIC\*), you'll be able issue again the \MakeIC command because the cards weren't removed from memory. Otherwise, without \* all cards and boxes are cleared to accept new set of cards added with \Businesscard or \IndexCard.

Tienen un asterisco opcional y una lista de opciones keyval entre corchetes. Ese argumento keyval está pensado para cambiar tamaños, separaciones entre las tarjetas y las opciones de corte imponiéndose por encima de los valores predeterminados solamente en la macro \MakeXY donde estas opciones fueron escritas, obviamente. Todo lo que no especifique será tomado de su valor predeterminado, de forma que nada es obligatorio especificarlo.

El asterisco significa que los comandos \MakeXY no eliminarán las tarjetas después de ser procesadas. Normalmente, cuando ejecuta cualquiera de los comandos \MakeXY, todas las tarjetas procesadas son purgadas de la memoria y usted deberá agregarlas otra vez si quiere procesarlas una segunda vez. Si usted ejecuta un comando \MakeXY con un asterisco \* (e.g. \MakeIC\*), podrá ejecutar otra vez el comando \MakeXY porque las tarjetas no fueron quitadas de la memoria. De lo contrario, sin \* todas las tarjetas y cajas son borradas para aceptar nuevos conjuntos de tarjetas agregados con \BusinessCard o \IndexCard.

#### **2.3 Overriding all defaults / Cambiando todo lo predeterminado**

As we pointed before, \MakeXY macros accepts a keyval list of comma-separated options. These options are intended to supersede some default behavior only on the \MakeXY command where they are added. However, all defaults might be superseded with a set of macros to apply on all \MakeXY executions onwards.

Almost every keyval option have its corresponding macro to change the default for the rest of the document.

Como señalamos previamente, las macros \MakeXY aceptan una lista de opciones keyval, separadas por comas. Esas opciones están hechas para reemplazar algún comportamiento predeterminado, solamente en la invocación del comando \MakeXY donde se agregaron. Sin embargo, todo lo predeterminado podría ser reemplazado con un conjunto de macros que aplicarán en todas las invocaciones de \MakeXY en adelante.

Casi todas las opciones keyval tienen su macro correspondiente para cambiar lo predeterminado para el

 $10$ O sus versiones FC, que son lo mismo.

 $11$ Or \MakeFC, which is also an alias for convenience.

 $^{12}{\rm O}$  \MakeFC, que es otro alias para conveniencia.

Everything will be described on this subsection.

Right below you will have a subsection for each aspect, its corresponding keyval option, the default value coded on elzcards.sty and the macro that might be issued to change the default value.

All sizes and gaps are lengths in the  $\text{E}\text{F}\text{F}\text{X}$  sense.

#### **2.3.1 Cards reordering / Reordenamiento de las tarjetas**

### *Keyval option: order= Default: (none, i.e. in sequence)*

With this keyval option you can alter the disposition of the cards on paper, valid only on index/flash cards because they are all different. By default, the ordering is from top left edge to bottom right edge, running from left to right until the page was full. Specifying order= you are able to change that order. This would be useful when printing on folds and need to cut and stack thousands of pages to avoid the need to compaginate them later.

If you want to change the cards ordering you should give a set or cards with order= option. This set of cards must be at least all cards on the first page, i.e. a 'cycle', but also it can spans on multiple pages or even on the whole  $cards<sup>13</sup>$ .

For example, having 12 cards in a 3x2 grid (2 pages of 6 cards per page), you can alter the disposition with:

*Predeterminado: (ninguno, i.e. en secuencia)*

Con esta opción keyval usted puede alterar la disposición de las tarjetas en el papel, válido solamente en fichas/flash porque son todas diferentes. Predeterminadamente, el ordenamiento es desde la esquina superior izquierda a la esquina inferior derecha, cambiando de izquierda a derecha hasta que la página se llene. Especificando order= usted tiene la posibilidad de cambiar ese orden. Esto podría ser util al imprimir en folios necesitando cortar y apilar cientos de hojas para evitar la necesidad de compaginarlas después.

Si usted quiere cambiar el ordenamiento de las tarjetas debe dar por lo menos un conjunto de tarjetas con la opción order=. Este conjunto de tarjetas deberá ser por lo menos todas las tarjetas de la primera página, i.e. un "ciclo", pero también puede abarcar múltiples páginas o inclusive todas las tarjetas $^{14}$ .

Por ejemplo, teniendo 12 tarjetas en una cuadrícula de 3x2 (2 páginas de 6 tarjetas cada página), usted puede alterar la disposición con:

#### order=1 5 3 6 2 4

this way, the first page will have the cards ordered as 1,5,3,6,2,4; it implies that the second page will print cards 7,11,9,12,8,10. Note that the pattern in the reordering option contains all first six cards (the first page) but in other disposition; it must be something like this in the sense that you must specify at least all cards on the first page to construct a reordering pattern for the next pages. As pointed before, the reordering pattern can span to more than one page. For example:

de esta manera, la primera página tendrá las tarjetas ordenadas como 1,5,3,6,2,4; esto implica que la segunda página tendrá las tarjetas 7,11,9,12,8,10. Note que el patrón en la opción de reordenamiento contiene todas las primeras seis tarjetas (la primera página) pero en otra disposición; tiene que ser algo por el estilo en el sentido de que usted debe especificar por lo menos todas las tarjetas de la primera página para construir un patrón de reordenamiento para las siguientes páginas. Como mencionamos anteriormente, el patrón de reordenamiento puede abarcar mas de una página. Por ejemplo:

#### order=12 11 10 9 8 7 6 5 4 3 2 1

will reorder all 12 cards in descending order starting on 12 and ending on 1.

reordenará las 12 tarjetas en orden descendente empezando en la 12 y terminando en la 1.

# *Opción keyval: order=*

omisión.

**el sentido de LATEX.**

resto del documento. Todo será descrito en esta subsección.

Justamente debajo usted tendrá una subsección para

cada aspecto, su opción keyval correspondiente, el valor predeterminado codificado en elzcards.sty y la macro que podría ser invocada para cambiar dicho valor por

**Todos los tamaños y espaciados son dimensiones en**

<sup>&</sup>lt;sup>13</sup> only on this **\MakeIC** execution and not on subsequent ones, obviously.

 $^{14}$  solamente en esta ejecución de **\MakeIC** y no en las siguientes, obviamente.

*This keyval option does not have its corresponding macro to change the default behavior because it would have no sense to change the default ordering pattern. This behavior can be changed only via this keyval option.*

*Esta opción keyval no tiene su correspondiente macro para cambiar el comportamiento predeterminado porque no tendría sentido cambiar el patrón de ordenamiento predeterminado. Este comportamiento puede ser cambiado solamente via opción keyval.*

#### **2.3.2 Transverse cards' reordering / Reordenamiento transverso de las tarjetas**

#### \Transverse \Transverse

#### *Keyval option: transverse Default: disabled*

Transverse ordering on index/flash cards means that cards will be printed not in a sequence on the same page but instead on a sequence on the same logical position on the matrix, spanned across all pages. A sequence of cards is distributed across all sheets of paper from the first page to the last one, returning to the first page to continue the sequence on the next logical position on the matrix. The first logical position (e.g. top left corner) has the sequence from the card 1 ending on card *n*, the next logical position has the sequence starting on  $n + 1$  until 2*n*, and so on, where *n* is the number of pages required to print all them.

For example, having a set of 20 cards printed in a 4x4 matrix (in total 5 pages), using transverse is exactly the same as using:

#### order=1 6 11 16 2 7 12 17 3 8 13 18 4 9 14 19 5 10 15 20

but without needing to provide this 'transverse' ordering pattern with order=that will change on every card addition/substraction.

This option is only valid on index/flash cards and this feature can be defaulted with the macro associated with this behavior.

#### **2.3.3 Standard linear ordering / Orden lineal estándar**

#### \NoTransverse \NoTransverse

*Keyval option: no transverse Default: enabled*

You can restore to the standard linear and not transverse ordering if you had selected the transverse ordering default with \Transverse before in the document.

### *Opción keyval: transverse Predeterminado: deshabilitado*

El ordenamiento transverso de las fichas/flash significa que las tarjetas serán impresas no en una secuencia en la misma página sino en una secuencia en la misma posición lógica en la matrix extendiéndose a través de todas las páginas. Una secuencia de tarjetas es distribuída a través de todas las páginas desde la primera página hasta la última, regresando a la primera página para continuar la secuencia en la siguiente posición lógica de la matrix. La primera posición lógica (e.g. la esquina superior izquierda) tiene la secuencia desde la tarjeta 1 hasta la tarjeta *n*, la siguiente posición lógica tiene la secuencia que empieza en *n* + 1 hasta 2*n*, y así, donde *n* es el número de páginas requeridas para imprimirlas todas.

Por ejemplo, teniendo un conjunto de 20 tarjetas impresas en una matrix 4x4 (en total 5 páginas), usar transverse es exactamente lo mismo que usar:

pero sin la necesidad de proveer este patrón de ordenamiento "transverso" con order= que cambiará con cada adición/sustracción de tarjetas.

Esta opción es válida solamente en fichas/flash y esta carcaterística puede ser predeterminada con la macro asociada a este comportamiento.

#### *Opción keyval: no transverse Predeterminado: habilitado*

Usted puede regresar al ordenamiento estándar lineal y no transverso si seleccionó el ordenamiento transversal predeterminado con \Transverse previamente en el documento.

### **2.3.4 Number of rows and columns per page / Número de filas y columnas por página**

*Keyval option: rows= and columns= Default: (maximum that fits on the page)*

*Opción keyval: rows= y columns= Predeterminado: (el máximo que quepa en la página)*

By default, elzcards calculates how many rows and columns fits on a page considering the card's dimensions and intercard gaps. It prints all cards in a maximal grid. With rows= and columns= you can force the number rows or columns you want on a page as long as they are less than the maximum calculated by elzcards, naturally.

*This keyval option does not have its corresponding macro to change the default behavior because it would have no sense to change the default number of rows or columns globally for different type of cards with different sizes. This behavior can be changed only via these keyval options.*

Predeterminadamente, elzcards calcula cuántas filas y columnas caben en una página considerando las dimensiones de las tarjetas y el espaciado entre las tarjetas. Él imprime todas las tarjetas en una cuadrícula maximal. Con rows= y columns= usted puede forzar el número de filas o columnas que quiera en una página siempre y cuando sean menos que el máximo calculado por elzcards, obviamente.

*Esta opción keyval no tiene su correspondiente macro para cambiar el comportamiento predeterminado porque no tendría sentido cambiar el número predeterminado de filas o columnas globalmente para diferentes tipos de tarjetas de diferentes tamaños. Este comportamiento puede ser cambiado solamente via estas opciones keyval.*

*hsize=3.5in y vsize=2in para tarj. de presentación*

Usted deberá establecer el tamaño de las tarjetas que está componiendo (si el predeterminado no se ajusta a sus necesidades); las tarjetas de presentación tienen un tama-

Con estas opciones keyval, usted puede alterar el tamaño de su tarjeta en la invocación actual de \MakeXY.

Estos comandos \\*\*dim toman dos argumentos obligatorios, el nuevo tamaño horizontal y el nuevo tamaño

*hsize=5in y vsize=3in para fichas/flash.*

ño predeterminado y las fichas/flash tienen otro.

vertical predeterminado para la tarjeta referida.

#### **2.3.5 Card dimensions / Dimensiones de las tarjetas**

\ICdim \FCdim

\BCdim \BCdim{*⟨h-size / h-tamaño⟩*}{*⟨v-size / v-tamaño⟩*} \ICdim{*⟨h-size / h-tamaño⟩*}{*⟨v-size / v-tamaño⟩*}

> *Keyval option: hsize= and vsize= Default: hsize=3.5in and vsize=2in for business cards hsize=5in and vsize=3in for index/flash cards*

You must set the size of the card you are composing (if the default size doesn't fit your needs); business cards has a predefined size and index/flash has another one.

With these keyval options, you can alter the size of your card in the current \MakeXY execution.

These command \\*\*dim takes two mandatory arguments, the new default horizontal and the new default vertical size of the referred card.

#### **2.3.6 Intercard gaps / Separaciones entre las tarjetas**

\CardGap \CardGap{*⟨h-gap / h-sep⟩*}{*⟨v-gap / v-sep⟩*}

*Keyval option: hgap= and vgap= Default: hgap=0pt and vgap=0pt*

To add some horizontal gap use hgap, and vgap for vertical gap.

With \CardGap you can set the default gap between cards. *If you specify only one parameter, this will be taken as the gap in both axis.*

### **2.3.7 Inner auto gap / Separación interna automática**

*Opción keyval: hgap= y vgap= Predeterminado: hgap=0pt y vgap=0pt*

*Opción keyval: hsize= y vsize=*

*Predeterminado:*

Para añadir separación horizontal use hgap, y vgap para separación vertical.

Con \CardGap podrá cambiar la separación predeterminada entre las tarjetas. *Si especifica un solo parámetro, este será tomado como la separación en ambos ejes.*

#### \AutoGapInner \AutoGapInner

#### *Keyval option: autogap inner Default: disabled*

By default, all cards are placed together and centered on the printable area.

With inner autogap, all gaps are calculated automatically based upon the remaining space after being determined the number of rows and columns will be printed in the page.

### **2.3.8 Inner+outer auto gap / Separación interna+externa automática**

#### \AutoGapTotal \AutoGapTotal

### *Keyval option: autogap total Default: disabled*

Using total automatic gap, not only internal gaps but also all borders are taken into account, so all the remaining space will de distributed equally across all internal gaps and external margins. The best when using this option is setting the paper without margins at all, and all the grid will be equally spaced including top, bottom, left and right margins.

#### **2.3.9 Without auto gap/ Sin separación automática**

#### \NoAutoGap \NoAutoGap

#### *Keyval option: no autogap Default: enabled*

You can restore to no autogap behavior if you had selected either \AutoGapTotal or \AutoGapInner options before in the document to change the default auto gap behavior.

#### **2.3.10 Crop crosses / Cruces para corte**

### *Keyval option: crosses Default: enabled*

Draws crosses as cutting marks. That's the default, but you can revert to this behavior if you did change the default cropping mark before. Those crosses really are segments on the outer cards and crosses on inner cards.

### *Opción keyval: autogap total Default: deshabilitado*

Con separación total automática, no solamente las separaciones internas sino también los bordes son tomados en cuenta, de manera que todo el espacio restante será distribuído equitativamente entre todas las separaciones internas y márgenes externos. Lo mejor al usar esta opción es establecer una hoja sin márgenes en lo absoluto, y toda la cuadrícula de tarjetas será espaciada igualitariamente incluyendo los márgenes superior, inferior, izquierdo y derecho.

### *Opción keyval: no autogap Predeterminado: habilitado*

Usted puede regresar al comportamiento de no introducir separaciones automáticas si previamente usó la macro \AutoGapTotal o \AutoGapInner en el documento para cambiar el comportamiento predeterminado de las separaciones automáticas.

#### \CropCrosses \CropCrosses

### *Opción keyval: crosses Predeterminado: habilitado*

Dibuja cruces como marcas de corte. Esto es lo predeterminado pero usted puede revertir a este comportamiento si previamente cambió la marca de corte predeterminada. Esas cruces son realmente segmentos en las tarjetas externas y cruces en las tarjetas internas.

#### *Opción keyval: autogap inner Predeterminado: deshabilitado*

Predeterminadamente, todas las tarjetas se colocan juntas y centradas en el área imprimible.

Con separación interna automática, todas las separaciones son calculadas automáticamente con base en el espacio restante que queda luego de haber determinado el número de filas y columnas que serán impresas en la página.

#### **2.3.11 Crop segments / Segmentos para corte**

### \CropSegments \CropSegments

*Keyval option: segments Default: disabled*

Draws segments as crop marks. Unlike the crosses, there are no cutting marks printed on the internal part of paper, everything is printed on borders outside the printed area.

#### **2.3.12 Crop lines / Líneas para corte**

#### \CropLines \CropLines

*Keyval option: lines Default: disabled*

With this option the crop option is drawing lines on all card contours, like a grid. This might be useful also if you want the line as the border of the card, part of the design itself of the card, drawing them thicker and they will be not only cutting guides but frames outlining the cards.

#### **2.3.13 Crop dots / Puntos para corte**

*Keyval option: dots Default: disabled*

Print dots at all cards vertices.

*Opción keyval: dots Predeterminado: deshabilitado*

Imprime puntos en todos los vértices de las tarjetas.

#### **2.3.14 Without cropping marks / Sin marcas para el corte**

### \NoCropMarks \NoCropMarks

*Keyval option: no marks Default: disabled*

Set no cutting marks at all.

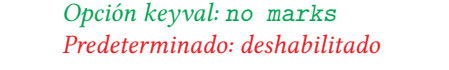

Establece no usar marca alguna de corte.

#### **2.3.15 Cropping's segment length / Longitud del segmento de corte**

\SegmentLength \SegmentLength{*⟨segment length / longitud del segmento⟩*}

### *Keyval option: segment length= Default: segment length=1mm*

*Opción keyval: segment length= Predeterminado: segment length=1mm*

This macro can be used to change the segment length. Applies when using crosses or external segments as cutting guides.

Esta macro puede ser usada para cambiar la longitud del segmento. Aplica cuando se usan cruces o segmentos externos como guias de corte.

del área imprimible.

*Opción keyval: segments Default: deshabilitado*

### *Opción keyval: lines Predeterminado: deshabilitado*

Con esta opción, la opción de corte es dibujar líneas como contornos entre todas las tarjetas, como una cuadrícula. Esto pudiera ser util también si usted quisiera la línea como un contorno de la tarjeta, parte del diseño mismo de la tarjeta, dibujándolas más gruesas y serán no solamente guias de corte sino marcos en los contornos de las tarjetas.

Dibuja segmentos como marcas de corte. A diferencia de las cruces, no hay marcas de corte impresas en la parte interna del papel, todo está impreso en los bordes, fuera

# \CropDots \CropDots

#### **2.3.16 Cropping's line thickness / Grosor de la línea de corte**

\LineThickness \LineThickness{*⟨line thickness / grosor de la línea⟩*}

*Keyval option: line thickness= Default: line thickness=0.1mm*

*Opción keyval: line thickness= Predeterminado: line thickness=0.1mm*

This is used to change the thickness of the lines used for cutting the paper. Applies when using lines, crosses or segments as cutting guides.

para cortar el papel. Aplica cuando se usan lineas, cruces o segmentos como guias de corte.

#### **2.3.17 Cropping's dot size / Tamaño del punto de corte**

\DotSize \DotSize{*⟨dot size / tamaño del punto⟩*}

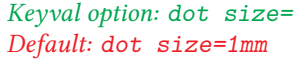

With this, you can alter the diameter of the dots printed on cards vertices as a cutting guide.

*Opción keyval: dot size= Predeterminado: dot size=1mm*

Con esto usted puede alterar el diámetro del punto impreso en los vértices de las tarjetas como guias de corte.

Esto se usado para cambiar el grosor de la línea usada

#### **2.3.18 Crop color / Color para el corte**

\CropColor \CropColor{*⟨color definition / definición del color⟩*}

*Keyval option: crop color= Default: crop color=red!90!black (which means 90% red and 10% black.)*

*Opción keyval: crop color= Predeterminado: crop color=red!90!black (lo que significa 90 % de rojo y 10 % de negro.)*

You can change the color used for cropping marks; the argument is the color name in the syntax of the xcolor package, that is loaded by elzcards without options if you don't load it on preamble with options of your preference.

Usted puede cambiar el color de las marcas de corte; el argumento es el nombre del color en la sintaxis de xcolor, que es agregado por elzcards sin opciones si usted no lo carga en el preámbulo con las opciones de su preferencia.

## **3 Sample output of a business card / Ejemplo de una tarjeta de presentación**

In the next page you'll see the first set of business cards En la siguiente página usted podrá ver el primer conjunof the all-in-one included example whose code is the fol $lowing<sup>15</sup>$ :

to de tarjetas de presentación del ejemplo todo-en-uno incluído, cuyo código es el siguiente<sup>16</sup>:

```
\documentclass{article}
\usepackage{elzcards,geometry}
\geometry{vmargin={0mm,0mm},hmargin={0mm,0mm}}
\newcommand{\mycenter}[1]{\vspace*{2pt}\hspace*{2pt}$\nwarrow$ top left corner\vfill
\begin{center}\LARGE#1\end{center}%
 \vfill\hfill bottom right corner $\searrow$\hspace*{2pt}\vspace*{2pt}}
\begin{document}
\BusinessCard{\mycenter{Business card \\ only front side \\ default options}}
\MakeBC
\end{document}
```
<sup>&</sup>lt;sup>15</sup> Realize that we did define our own macro \mycenter to ease all card adding repetitive process on this example and on all .tex examples. <sup>16</sup>Dese cuenta de que nosotros definimos nuestra propia macro \mycenter para facilitar todo el proceso repetitivo de agregar las tarjetas en este ejemplo y en todos los ejemplos en el .tex.

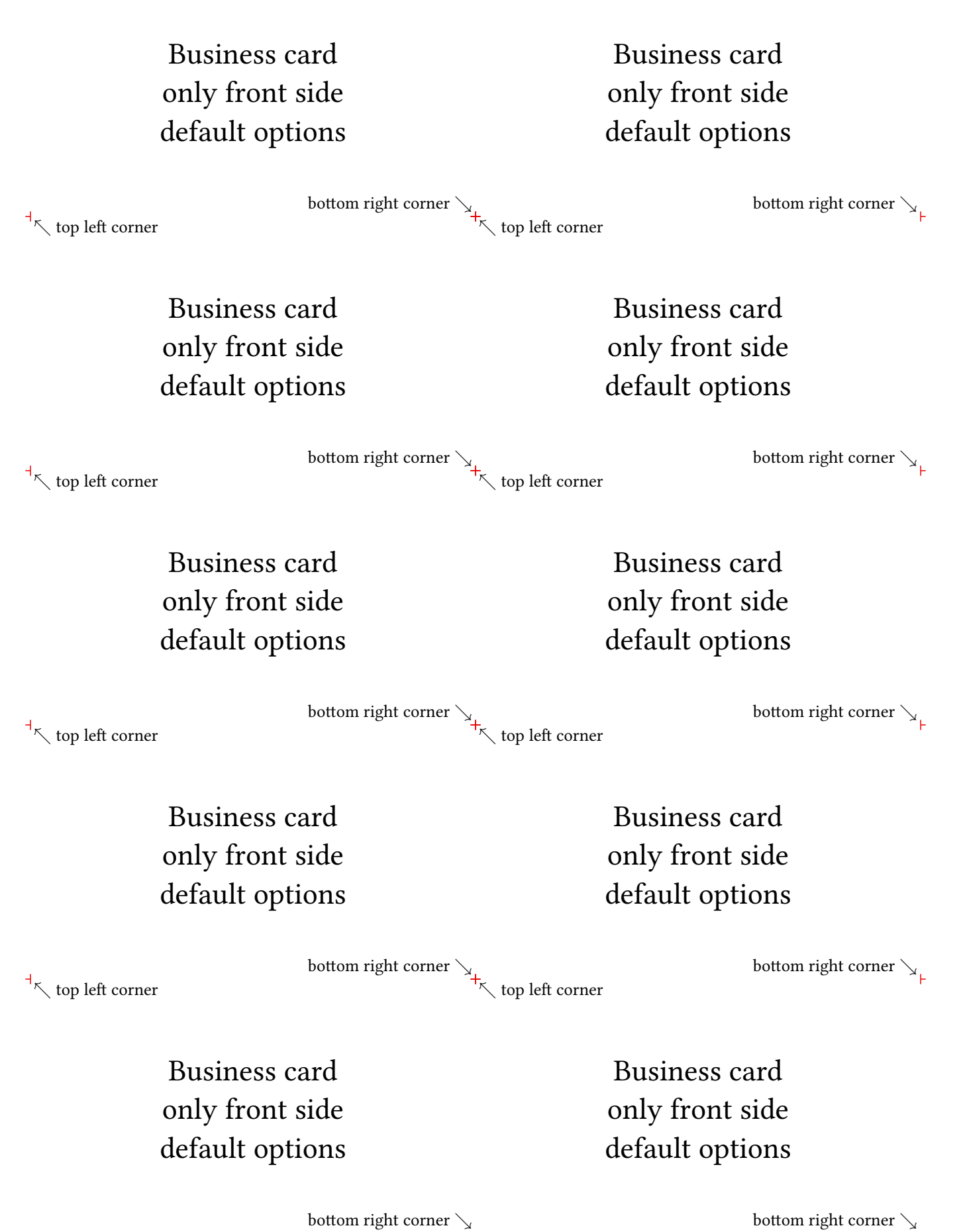

## **4 Code of the all-in-one example included / Código del ejemplo todo-en-uno incluido**

The following example is included as elzcards-examples.tex.

```
1 %<*ejemplo>
2 \documentclass{article}
3 \usepackage{elzcards}
4 \usepackage[landscape,letterpaper,vmargin={0mm,0mm},hmargin={0mm,0mm}]{geometry}
5
6 \newcommand{\mycenter}[1]{%
7 \vspace*{2pt}\hspace*{2pt}$\nwarrow$ top left corner\vfill
8 \begin{center}\LARGE#1\end{center}%
9 \vfill\hfill bottom right corner $\searrow$\hspace*{2pt}\vspace*{2pt}}
10
11 \begin{document}
12 %% Writing business cards with different options:
13 \BusinessCard{\mycenter{Business card \\ only front side \\ default options}}
14 \MakeBC
15
16 \BusinessCard{\mycenter{Business card \\ front side \\ vertical shaped \\
17 with thicker and longer external segments}}%
18 [\mycenter{Business card \\ back side \\ vertical shaped}]
19 \MakeBC[segments, hsize=2in, vsize=3.5in, line thickness=1pt, segment length=0.5cm]
20
21 \BusinessCard{\mycenter{Business card \\ only front side \\ with dots}}
22 %% Using \MakeBC* to avoid clearing the card from memory:
23 \MakeBC*[dots]
24
25 %% We can issue \MakeBC again because we've used \MakeBC* before:
26 \MakeBC[dots]
27
28 \BusinessCard{\mycenter{Business card \\ only front side \\ with big dots and gaps}}
29 \MakeBC[dots, dot size=4pt, hgap=1.666cm, vgap=0.666cm]
30
31 \BusinessCard{\mycenter{Business card \\ only front side \\ with green lines}}
32 \MakeBC[crop color=green, lines]
33
34 \BusinessCard{\mycenter{Business card \\ only front side \\ with thicker lines}}
35 \MakeBC[lines, line thickness=2pt]
36
37 \BusinessCard{\mycenter{Business card \\ only front side \\ without cropping marks}}
38 \MakeBC[no marks]
39
40 \BusinessCard{\mycenter{Business card \\ front side \\ other size \\ with gaps}}%
41 [\mycenter{Business card \\ back side \\ other size \\ with gaps}]
42 %% We can specify the size also with \BCdim command; this will change the default onwards:
43 \BCdim{74mm}{52mm}
44 \MakeBC[hgap=1.666cm, vgap=0.666cm]
45
46 \BusinessCard{\mycenter{Business card \\ only front side \\ other size \\ auto gap inner}}%
47 \MakeBC[autogap inner]
48
49 %% Autogap total best works if all paper margins are set to zero, so all gaps will be equal.
50 \BusinessCard{\mycenter{Business card \\ only front side \\ other size \\ auto gap total}}%
51 \MakeBC[autogap total]
52
53 %% Writing index/flash cards:
54 \IndexCard{\mycenter{Index/flash card \CurrentIC{} of \TotalIC \\ front side}}%
```

```
55 [\mycenter{Index/flash card \CurrentIC{} of \TotalIC \\ back side}]
56 %% Note that not all cards has back side.
57 \IndexCard{\mycenter{Index/flash card \CurrentIC{} of \TotalIC \\ only front side}}
58 \IndexCard{\mycenter{Index/flash card \CurrentIC{} of \TotalIC \\ only front side}}
59 \IndexCard{\mycenter{Index/flash card \CurrentIC{} of \TotalIC \\ front side}}%
60 [\mycenter{Index/flash card \CurrentIC{} of \TotalIC \\ back side}]
61 \IndexCard{\mycenter{Index/flash card \CurrentIC{} of \TotalIC \\ only front side}}
62 \IndexCard{\mycenter{Index/flash card \CurrentIC{} of \TotalIC \\ only front side}}
63 \IndexCard{\mycenter{Index/flash card \CurrentIC{} of \TotalIC \\ only front side}}
64 \IndexCard{\mycenter{Index/flash card \CurrentIC{} of \TotalIC \\ only front side}}
65 %% Now \MakeIC* instead of \MakeIC,
66 %% so we can process the same set of cards again with \MakeIC or \MakeIC*.
67 \MakeIC*
68
69 %% We redefine some default parameters instead of giving options to \MakeIC:
70 \CardGap{0.5cm}{0.5cm}
71 \SegmentLength{10pt}
72 \LineThickness{1pt}
73 \CropColor{orange}
74 \CropSegments
75 %% \MakeIC* again because we did use \MakeIC* before and the cards weren't cleared:
76 %% Now restricting the grid to 3 rows and 3 columns even if 4x4 might fit on the page
77 \MakeIC*[hsize=2.25in, vsize=1.5in, rows=3, columns=3]
78
79 %% We redefine again some default parameters:
80 \CardGap{0pt}{0pt}
81 \ICdim{4in}{2in}
82 \DotSize{1mm}
83 \CropDots
84 %% Also we can change some other defaults with
85 %% \CropCrosses, \CropLines, \NoCropMarks and \CropColor.
86 %% \AutoGapInner, \AutoGapTotal, \NoAutoGap, \Transverse, \NoTransverse.
87 %% \MakeFC is an alias to \MakeIC:
88 \MakeFC*[hgap=0pt, vgap=0pt]
89 %%
90 %% Different order:
91 \MakeIC*[order=1 5 4 8 6 3 7 2]
92 %
93 %% Adding four more cards to show the transverse option:
94 \IndexCard{\mycenter{Index/flash card \CurrentIC{} of \TotalIC \\ only front side}}
95 \IndexCard{\mycenter{Index/flash card \CurrentIC{} of \TotalIC \\ only front side}}
96 \IndexCard{\mycenter{Index/flash card \CurrentIC{} of \TotalIC \\ only front side}}
97 \IndexCard{\mycenter{Index/flash card \CurrentIC{} of \TotalIC \\ only front side}}
98 \MakeIC[rows=2, columns=2, transverse]
99 \end{document}
100%</ejemplo>
```
## **5 Implementation / Implementación**

```
101 %<*package>
102 \NeedsTeXFormat{LaTeX2e}[1995/12/01]
103 \ProvidesPackage{elzcards}[2019/08/16 v1.60 ELZ cards]
104
105 \RequirePackage{calc}
106 \RequirePackage{xparse}
107 \RequirePackage{keyval}
108
109 \AtBeginDocument{\@ifpackageloaded{xcolor}{}{\RequirePackage{xcolor}}}
110
```

```
111 \newcommand{\PKGERROR}[1]{\PackageError{elzcards}{** #1. **}{}}
112 \newcommand{\PKGWARNING}[1]{\PackageWarning{elzcards}{** #1. **}{}}
113
114 \newif\if@elzc@cruces
115 \newif\if@elzc@segmentos
116 \newif\if@elzc@puntos
117 \newif\if@elzc@lineas
118 \newif\if@elzc@sinmarcas
119 \newif\if@elzc@autosep
120 \newif\if@elzc@autosepinterno
121 \newif\if@elzc@autoseptotal
122 \newif\if@elzc@columnasfilas
123 \newif\if@elzc@fichas
124 \newif\if@elzc@inicio
125 \newif\if@elzc@orden
126 \newif\if@elzc@calculaorden
127 \newif\if@elzc@ordentransverso
128 \newif\if@elzc@tarjetaconreverso
129 \newif\if@elzc@fichaconreverso
130 \newif\if@elzc@actualconreverso
131 \newif\if@elzc@procesareverso
132
133 \newlength{\elzc@TarjXdim}
134 \newlength{\elzc@TarjYdim}
135 \newlength{\elzc@SeparaX}
136 \newlength{\elzc@SeparaY}
137 \newlength{\elzc@TempLen}
138 \newlength{\elzc@TempUnitLength}
139 \newlength{\elzc@DefTPXdim}
140 \newlength{\elzc@DefTPYdim}
141 \newlength{\elzc@DefFichaXdim}
142 \newlength{\elzc@DefFichaYdim}
143 \newlength{\elzc@DefSeparaX}
144 \newlength{\elzc@DefSeparaY}
145 \newlength{\elzc@DefArista}
146 \newlength{\elzc@DefPunto}
147 \newlength{\elzc@DefLinea}
148
149 \newcounter{elzc@TarjXdim}
150 \newcounter{elzc@TarjYdim}
151 \newcounter{elzc@PapelX}
152 \newcounter{elzc@PapelY}
153 \newcounter{elzc@MatrizXo}
154 \newcounter{elzc@MatrizYo}
155 \newcounter{elzc@NumX}
156 \newcounter{elzc@NumY}
157 \newcounter{elzc@NumXY}
158 \newcounter{elzc@NumForzadoX}
159 \newcounter{elzc@NumForzadoY}
160 \newcounter{elzc@ContX}
161 \newcounter{elzc@ContY}
162 \newcounter{elzc@PosX}
163 \newcounter{elzc@PosY}
164 \newcounter{elzc@PosMarcaX}
165 \newcounter{elzc@PosMarcaY}
166 \newcounter{elzc@SeparaX}
167 \newcounter{elzc@SeparaY}
168 \newcounter{elzc@Punto}
169 \newcounter{elzc@Arista}
170 \newcounter{elzc@Fichas}
```

```
171 \newcounter{elzc@FichasEnOrden}
172 \newcounter{elzc@FichaActual}
173 \newcounter{elzc@FichaActualOrdenada}
174 \newcounter{elzc@ElementosOrden}
175 \newcounter{elzc@OrdenCiclo}
176 \newcounter{elzc@OrdenResto}
177 \newcounter{elzc@OrdenCicloDos}
178 \newcounter{elzc@TempNumX}
179 \newcounter{elzc@TempNumY}
180 \newcounter{elzc@Temp}
181 \newcounter{elzc@TempDos}
182
183 \def\elzc@aux@cruces{%
184 \@elzc@crucestrue\@elzc@segmentostrue\@elzc@puntosfalse\@elzc@lineasfalse\@elzc@sinmarcasfalse}
185 \def\elzc@aux@segmentos{%
186 \@elzc@crucesfalse\@elzc@segmentostrue\@elzc@puntosfalse\@elzc@lineasfalse\@elzc@sinmarcasfalse}
187 \def\elzc@aux@puntos{%
188 \@elzc@crucesfalse\@elzc@segmentosfalse\@elzc@puntostrue\@elzc@lineasfalse\@elzc@sinmarcasfalse}
189 \def\elzc@aux@lineas{%
190 \@elzc@crucesfalse\@elzc@segmentosfalse\@elzc@puntosfalse\@elzc@lineastrue\@elzc@sinmarcasfalse}
191 \def\elzc@aux@sinmarcas{%
192 \@elzc@crucesfalse\@elzc@segmentosfalse\@elzc@puntosfalse\@elzc@lineasfalse\@elzc@sinmarcastrue}
193
194 \def\elzc@aux@autosep@interno{%
195 \@elzc@autoseptrue\@elzc@autosepinternotrue\@elzc@autoseptotalfalse}
196 \def\elzc@aux@autosep@total{%
197 \@elzc@autoseptrue\@elzc@autosepinternofalse\@elzc@autoseptotaltrue}
198 \def\elzc@aux@autosep@ninguno{%
199 \@elzc@autosepfalse\@elzc@autosepinternofalse\@elzc@autoseptotalfalse}
200
201 \ExplSyntaxOn
202 \cs_new:Npn \elzc@aux@elementosorden{
203 \seq_set_split:NnV \l_tmpa_seq {~} {\elzc@Orden}
204 \int_set:Nn \c@elzc@ElementosOrden {(\seq_count:N \l_tmpa_seq) -2}}
205
206 \cs_new:Npn \elzc@aux@fichatransversa #1#2{
207 \seq_set_split:NnV \l_tmpa_seq {~} {\elzc@Orden}
208 \tl_set:Nx \l_tmpa_tl {\seq_item:Nn \l_tmpa_seq {#1+1}}
209 \int_set:cn {c@#2} \l_tmpa_tl}
210 \ExplSyntaxOff
211
212 \define@key{ELZc}{hsize}{\setlength{\elzc@TarjXdim}{#1}}
213 \define@key{ELZc}{vsize}{\setlength{\elzc@TarjYdim}{#1}}
214 \define@key{ELZc}{columns}{\@elzc@columnasfilastrue\setcounter{elzc@NumForzadoX}{#1}}
215 \define@key{ELZc}{rows}{\@elzc@columnasfilastrue\setcounter{elzc@NumForzadoY}{#1}}
216 \define@key{ELZc}{hgap}{\elzc@aux@autosep@ninguno\setlength{\elzc@SeparaX}{#1}}
217 \define@key{ELZc}{vgap}{\elzc@aux@autosep@ninguno\setlength{\elzc@SeparaY}{#1}}
218 \define@key{ELZc}{autogap inner}[true]{\elzc@aux@autosep@interno}
219 \define@key{ELZc}{autogap total}[true]{\elzc@aux@autosep@total}
220 \define@key{ELZc}{no autogap}[true]{\elzc@aux@autosep@ninguno}
221 \define@key{ELZc}{segment length}{
222 \setlength{\elzc@TempLen}{#1}\setcounter{elzc@Arista}{\elzc@TempLen}}
223 \define@key{ELZc}{dot size}{\setlength{\elzc@TempLen}{#1}\setcounter{elzc@Punto}{\elzc@TempLen}}
224 \define@key{ELZc}{line thickness}{\linethickness{#1}}
225 \define@key{ELZc}{crosses}[true]{\elzc@aux@cruces}
226 \define@key{ELZc}{segments}[true]{\elzc@aux@segmentos}
227 \define@key{ELZc}{dots}[true]{\elzc@aux@puntos}
228 \define@key{ELZc}{lines}[true]{\elzc@aux@lineas}
229 \define@key{ELZc}{no marks}[true]{\elzc@aux@sinmarcas}
230 \define@key{ELZc}{crop color}{\def\elzc@ColorMarcas{#1}}
```

```
231 \define@key{ELZc}{order}{
232 \if@elzc@ordentransverso
233 \PKGWARNING{Transverse ordering not available when order pattern is given}
234 \@elzc@ordentransversofalse
235 \overline{1}236 \@elzc@ordentrue\@elzc@calculaordentrue\def\elzc@Orden{ #1 }\elzc@aux@elementosorden}
237 \define@key{ELZc}{transverse}[true]{
238 \if@elzc@orden
239 \PKGWARNING{Transverse ordering not available when order pattern is given}
240 \else
241 \@elzc@ordentransversotrue\@elzc@calculaordentrue
242 \fi}
243 \define@key{ELZc}{no transverse}[true]{
244 \@elzc@ordentransversofalse
245 \if@elzc@orden\else\@elzc@calculaordenfalse\fi}
246
247 \NewDocumentCommand{\CurrentIC}{s}{%
248 \IfBooleanTF{#1}{\arabic{elzc@FichaActual}}{\arabic{elzc@FichaActualOrdenada}}}
249 \let\CurrentFC\CurrentIC
250
251 \newcommand*{\TotalIC}{\arabic{elzc@Fichas}}
252 \let\TotalFC\TotalIC
253
254\newcommand*{\BCdim}[2]{\setlength{\elzc@DefTPXdim}{#1}\setlength{\elzc@DefTPYdim}{#2}}
255 \newcommand*{\ICdim}[2]{\setlength{\elzc@DefFichaXdim}{#1}\setlength{\elzc@DefFichaYdim}{#2}}
256 \let\FCdim\ICdim
257
258 \NewDocumentCommand{\CardGap}{m g}{%
259 \def\elzc@DefAutoSep{\elzc@aux@autosep@ninguno}%
260 \setlength{\elzc@DefSeparaX}{#1}%
261 \IfValueTF{#2}{\setlength{\elzc@DefSeparaY}{#2}}{\setlength{\elzc@DefSeparaY}{#1}}}
262
263 \newcommand*{\SegmentLength}[1]{\setlength{\elzc@DefArista}{#1}}
264 \newcommand*{\DotSize}[1]{\setlength{\elzc@DefPunto}{#1}}
265 \newcommand*{\LineThickness}[1]{\setlength{\elzc@DefLinea}{#1}}
266
267 \newcommand*{\CropCrosses}{\def\elzc@DefMarcasCorte{\elzc@aux@cruces}}
268 \newcommand*{\CropSegments}{\def\elzc@DefMarcasCorte{\elzc@aux@segmentos}}
269 \newcommand*{\CropDots}{\def\elzc@DefMarcasCorte{\elzc@aux@puntos}}
270 \newcommand*{\CropLines}{\def\elzc@DefMarcasCorte{\elzc@aux@lineas}}
271 \newcommand*{\CropColor}[1]{\def\elzc@DefColorMarcas{#1}}
272 \newcommand*{\NoCropMarks}{\def\elzc@DefMarcasCorte{\elzc@aux@sinmarcas}}
273
274 \newcommand*{\AutoGapInner}{\def\elzc@DefAutoSep{\elzc@aux@autosep@interno}}
275 \newcommand*{\AutoGapTotal}{\def\elzc@DefAutoSep{\elzc@aux@autosep@total}}
276 \newcommand*{\NoAutoGap}{\def\elzc@DefAutoSep{\elzc@aux@autosep@ninguno}}
277
278 \newcommand*{\Transverse}{%
279 \def\elzc@DefTrasverso{\@elzc@ordentransversotrue\@elzc@calculaordentrue}}
280 \newcommand*{\NoTransverse}{%
281 \def\elzc@DefTrasverso{\@elzc@ordentransversofalse\@elzc@calculaordenfalse}}
282
283 \NewDocumentCommand{\MakeBC}{s o}{%
284 \ifx\undefined\@elzc@TarjetaAnverso
285 \PKGERROR{There are no business cards defined}%
286 \else
287 \@elzc@fichasfalse
288 \if@elzc@tarjetaconreverso\@elzc@actualconreversotrue\else\@elzc@actualconreversofalse\fi
289 \elzc@Predeterminados
```

```
290 \IfValueT{#2}{\setkeys{ELZc}{#2}}%
```

```
291 \elzc@CicloCompleto
292 \IfBooleanF{#1}{\elzc@TodoCero}%
293 \fi}
294
295 \NewDocumentCommand{\MakeIC}{s o}{%
296 \ifnum \value{elzc@Fichas} = 0\%297 \PKGERROR{There are no index/flash cards in the stack}%
298 \else
299 \@elzc@fichastrue
300 \if@elzc@fichaconreverso\@elzc@actualconreversotrue\else\@elzc@actualconreversofalse\fi
301 \elzc@Predeterminados*
302 \IfValueT{#2}{\setkeys{ELZc}{#2}}%
303 \elzc@CicloCompleto
304 \IfBooleanF{#1}{\elzc@TodoCero*}%
305 \fi}
306 \let\MakeFC\MakeIC
307
308 \NewDocumentCommand{\BusinessCard}{+m +o}{%
309 \ifx\undefined\@elzc@TarjetaAnverso
310 \def\@elzc@TarjetaAnverso{#1}%
311 \IfValueTF{#2}{%
312 \@elzc@tarjetaconreversotrue
313 \def\@elzc@TarjetaReverso{#2}%
314 \immediate\write\@auxout{\string\@twosidetrue\string\@mparswitchtrue}}
315 {\def\@elzc@TarjetaReverso{}}%
316 \else
317 \PackageError{elzcards}{There are business cards already defined}{}%
318 \fi}
319
320 \NewDocumentCommand{\IndexCard}{+m +o}{%
321 \addtocounter{elzc@Fichas}{1}%
322 \expandafter\def\csname @elzc@FichaAnverso\romannumeral\value{elzc@Fichas}\endcsname{#1}%
323 \IfValueTF{#2}{%
324 \@elzc@fichaconreversotrue
325 \expandafter\def\csname @elzc@FichaReverso\romannumeral\value{elzc@Fichas}\endcsname{#2}%
326 \immediate\write\@auxout{\string\@twosidetrue\string\@mparswitchtrue}}
327 {\expandafter\def\csname @elzc@FichaReverso\romannumeral\value{elzc@Fichas}\endcsname{}}}
328 \let\FlashCard\IndexCard
329
330 \NewDocumentCommand{\elzc@TodoCero}{s}{%
331 \IfBooleanTF{#1}{%
332 \setcounter{elzc@Fichas}{0}%
333 \setcounter{elzc@FichasEnOrden}{0}%
334 \@elzc@fichaconreversofalse}
335 {\let\@elzc@TarjetaAnverso\undefined
336 \let\@elzc@TarjetaReverso\undefined
337 \@elzc@tarjetaconreversofalse}}
338
339 \NewDocumentCommand{\elzc@Predeterminados}{s}{%
340 \elzc@DefAutoSep
341 \elzc@DefMarcasCorte
342 \let\elzc@ColorMarcas\elzc@DefColorMarcas
343 \linethickness{\elzc@DefLinea}%
344 \setlength{\elzc@SeparaX}{\elzc@DefSeparaX}%
345 \setlength{\elzc@SeparaY}{\elzc@DefSeparaY}%
346 \setlength{\elzc@TempLen}{\elzc@DefArista}\setcounter{elzc@Arista}{\elzc@TempLen}%
347 \setlength{\elzc@TempLen}{\elzc@DefPunto}\setcounter{elzc@Punto}{\elzc@TempLen}%
348 \IfBooleanTF{#1}
349 {\elzc@DefTrasverso
```

```
350 \setlength{\elzc@TarjXdim}{\elzc@DefFichaXdim}\setlength{\elzc@TarjYdim}{\elzc@DefFichaYdim}}%
```

```
351 {\setlength{\elzc@TarjXdim}{\elzc@DefTPXdim}\setlength{\elzc@TarjYdim}{\elzc@DefTPYdim}}}
352
353 \newcommand*{\elzc@CalculaMatriz}{%
354 \loop \ifnum\value{elzc@TempNumX} < \value{elzc@PapelX}%
355 \advance\value{elzc@TempNumX} by \value{elzc@TarjXdim}{%
356 \addtocounter{elzc@NumX}{1}%
357 \addtocounter{elzc@TempNumX}{\value{elzc@SeparaX}}}%
358 \repeat
359 \loop \ifnum\value{elzc@TempNumY} < \value{elzc@PapelY}%
360 \advance\value{elzc@TempNumY} by \value{elzc@TarjYdim}{%
361 \addtocounter{elzc@NumY}{1}%
362 \addtocounter{elzc@TempNumY}{\value{elzc@SeparaY}}}%
363 \repeat
364 \addtocounter{elzc@TempNumX}{-\value{elzc@SeparaX}}%
365 \addtocounter{elzc@TempNumY}{-\value{elzc@SeparaY}}%
366 \ifnum\value{elzc@TempNumX} > \value{elzc@PapelX}%
367 \addtocounter{elzc@TempNumX}{-\value{elzc@TarjXdim}}%
368 \addtocounter{elzc@NumX}{-1}%
369 \fi
370 \ifnum\value{elzc@TempNumY} > \value{elzc@PapelY}%
371 \addtocounter{elzc@TempNumY}{-\value{elzc@TarjYdim}}%
372 \addtocounter{elzc@NumY}{-1}%
373 \fi
374 \ifnum\value{elzc@NumX} = 0
375 \PKGERROR{No space to print at least one card. Check dimensions}\stop
376 \fi
377 \ifnum\value{elzc@NumY} = 0
378 \PKGERROR{No space to print at least one card. Check dimensions}\stop
379 \fi}
380
381 \newcommand*{\elzc@ColumnasFilas}{%
382 \ifnum\value{elzc@NumForzadoX} > \value{elzc@NumX}%
383 \PKGWARNING{No space to print \arabic{elzc@NumForzadoX} columns;
384 printing \arabic{elzc@NumX} columns instead}%
385 \setcounter{elzc@NumForzadoX}{0}%
386 \else
387 \ifnum\value{elzc@NumForzadoX} > 0
388 \addtocounter{elzc@TempNumX}{-\value{elzc@NumX} * \value{elzc@TarjXdim}
389 + \value{elzc@NumForzadoX} * \value{elzc@TarjXdim}}%
390 \setcounter{elzc@NumX}{\arabic{elzc@NumForzadoX}}%
391 \fi
392 \fi
393 \ifnum\value{elzc@NumForzadoY} > \value{elzc@NumY}%
394 \PKGWARNING{No space to print \arabic{elzc@NumForzadoY} rows;
395 printing \arabic{elzc@NumY} rows instead}%
396 \setcounter{elzc@NumForzadoY}{0}%
397 \else
398 \ifnum\value{elzc@NumForzadoY} > 0
399 \addtocounter{elzc@TempNumY}{-\value{elzc@NumY} * \value{elzc@TarjYdim}
400 + \value{elzc@NumForzadoY} * \value{elzc@TarjYdim}}%
401 \setcounter{elzc@NumY}{\arabic{elzc@NumForzadoY}}%
402 \fi
403 \fi}
404
405 \newcommand*{\elzc@Cuadricula}{%
406 \setlength{\elzc@TempUnitLength}{\unitlength}%
407 \setlength{\unitlength}{1sp}%
408 \setlength{\parindent}{0pt}%
409 \thispagestyle{empty}%
410 \elzc@Informacion
```

```
411 \setcounter{elzc@MatrizXo}{
412 (\value{elzc@PapelX} - \value{elzc@NumX} * (\value{elzc@TarjXdim} + \value{elzc@SeparaX})
413 + \value{elzc@SeparaX}) / 2}%
414 \setcounter{elzc@MatrizYo}
415 {(\value{elzc@PapelY} - \value{elzc@NumY} * (\value{elzc@TarjYdim} + \value{elzc@SeparaY})
416 + \value{elzc@SeparaY}) / 2}%
417 \begin{picture}
418 (\value{elzc@PapelX}, \value{elzc@PapelY})
419 (-\value{elzc@MatrizXo}, -\value{elzc@MatrizYo})%
420 \loop \ifnum\value{elzc@ContY} < \value{elzc@NumY}\advance\value{elzc@ContY} by 1{%
421 \loop \ifnum\value{elzc@ContX} < \value{elzc@NumX}\advance\value{elzc@ContX} by 1{%
422 \if@elzc@procesareverso
423 \textcolor{blue}{\valued} - \value{e1zc@PosX}\label{thm} $$424 + (\value{elzc@NumX} - \value{elzc@ContX} - 1) * \value{elzc@SeparaX}}%
425 \else
426 \setcounter{elzc@PosX}{\value{elzc@ContX} * (\value{elzc@TarjXdim} + \value{elzc@SeparaX})}%
427 \fi
428 \setcounter{elzc@PosY}{\value{elzc@PapelY} -
429 (\value{elzc@ContY} * (\value{elzc@TarjYdim} + \value{elzc@SeparaY}))
430 - \value{elzc@TarjYdim} - 2 * \value{elzc@MatrizYo}}%
431 \ifnum \value{elzc@ContX} < \value{elzc@NumX}%
432 \ifnum \value{elzc@ContY} < \value{elzc@NumY}%
433 \put(\value{elzc@PosX}, \value{elzc@PosY}){%
434 \makebox(\value{elzc@TarjXdim}, \value{elzc@TarjYdim}){%
435 \setlength{\unitlength}{\elzc@TempUnitLength}%
436 \parbox[t][\elzc@TarjYdim]{\elzc@TarjXdim}{%
437 \if@elzc@fichas
438 \ifnum\value{elzc@FichaActual} < \value{elzc@FichasEnOrden}%
439 \addtocounter{elzc@FichaActual}{1}%
440 \if@elzc@calculaorden
441 \elzc@CalculaOrden
442 \else
443 \setcounter{elzc@FichaActualOrdenada}{\value{elzc@FichaActual}}%
444 \qquad \qquad \text{If } i445 \if@elzc@procesareverso
446 \expandafter
447 \csname @elzc@FichaReverso\romannumeral\value{elzc@FichaActualOrdenada}\endcsname
448 \else
449 \expandafter
450 \csname @elzc@FichaAnverso\romannumeral\value{elzc@FichaActualOrdenada}\endcsname
451 \fi
452 \quad \text{If}453 \else
454 \if@elzc@procesareverso\@elzc@TarjetaReverso\else\@elzc@TarjetaAnverso\fi
455 \{f_i\}456 \fi
457 \fi
458 \if@elzc@procesareverso\else\elzc@CalculaMarcas\fi
459 }\repeat
460 }\repeat
461 \end{picture}\global\@elzc@iniciofalse}
462
463 \newcommand*{\elzc@Inicializa}{%
464 \setcounter{elzc@NumX}{0}%
465 \setcounter{elzc@NumY}{0}%
466 \setcounter{elzc@TempNumX}{0}%
467 \setcounter{elzc@TempNumY}{0}%
468 \if@elzc@inicio
469 \setcounter{elzc@PapelX}{\textwidth}%
470 \setcounter{elzc@PapelY}{\textheight}%
```

```
471 \setcounter{elzc@TarjXdim}{\elzc@TarjXdim}%
472 \setcounter{elzc@TarjYdim}{\elzc@TarjYdim}%
473 \fi
474 \if@elzc@autosep
475 \setlength{\elzc@SeparaX}{0pt}\setlength{\elzc@SeparaY}{0pt}%
476 \overline{f}477 \setcounter{elzc@SeparaX}{\elzc@SeparaX}%
478 \setcounter{elzc@SeparaY}{\elzc@SeparaY}%
479 \elzc@CalculaMatriz
480 \if@elzc@columnasfilas\elzc@ColumnasFilas\fi
481 \if@elzc@autosep
482 \if@elzc@autoseptotal
483 \setcounter{elzc@SeparaX}{
484 (\value{elzc@PapelX} - \value{elzc@TempNumX}) / (\value{elzc@NumX} + 1)}%
485 \setcounter{elzc@SeparaY}{
486 (\value{elzc@PapelY} - \value{elzc@TempNumY}) / (\value{elzc@NumY} + 1)}%
487 \else
488 \ifnum\value{elzc@NumX} > 1
489 \setcounter{elzc@SeparaX}{
490 (\value{elzc@PapelX} - \value{elzc@TempNumX}) / (\value{elzc@NumX} - 1)}%
491 \fi
492 \ifnum\value{elzc@NumY} > 1
493 \setcounter{elzc@SeparaY}{
494 (\value{elzc@PapelY} - \value{elzc@TempNumY}) / (\value{elzc@NumY} - 1)}%
495 \ifmmode{\big\vert} \else{495}{\fi} \ifmmode{\big\vert} \else{495}{\fi}496 \fi
497 \setlength{\elzc@SeparaX}{\value{elzc@SeparaX}sp}%
498 \setlength{\elzc@SeparaY}{\value{elzc@SeparaY}sp}%
499 \fi
500 \setcounter{elzc@NumXY}{\value{elzc@NumX} * \value{elzc@NumY}}%
501 \if@elzc@orden
502 \setcounter{elzc@FichasEnOrden}
503 {\value{elzc@Fichas} / \value{elzc@ElementosOrden} * \value{elzc@ElementosOrden}}
504 \ifnum\value{elzc@FichasEnOrden} < \value{elzc@Fichas}%
505 \addtocounter{elzc@FichasEnOrden}{\value{elzc@ElementosOrden}}%
506 \fi
507 \else
508 \setcounter{elzc@FichasEnOrden}{\value{elzc@Fichas} / \value{elzc@NumXY} * \value{elzc@NumXY}}%
509 \ifnum\value{elzc@FichasEnOrden} < \value{elzc@Fichas}%
510 \addtocounter{elzc@FichasEnOrden}{\value{elzc@NumXY}}%
511 \quad \text{If}512 \fi
513 \setcounter{elzc@ContX}{-1}%
514 \setcounter{elzc@ContY}{-1}%
515 \if@elzc@inicio
516 \if@elzc@ordentransverso
517 \elzc@CalculaOrdenTrasverso
518 \else
519 \if@elzc@orden\elzc@VerificaOrden\fi
520 \setminus fi
521 \fi}
522
523 \newcommand*{\elzc@CicloCompleto}{%
524 \@elzc@iniciotrue
525 \elzc@Inicializa
526 \if@elzc@fichas
527 \loop\ifnum\value{elzc@FichaActual} < \value{elzc@FichasEnOrden}%
528 {\elzc@CicloPagina}\repeat
529 \setcounter{elzc@FichaActual}{0}%
530 \@elzc@ordenfalse
```

```
531 \@elzc@ordentransversofalse
532 \@elzc@calculaordenfalse
533 \else
534 \elzc@CicloPagina
535 \fi
536 \@elzc@columnasfilasfalse
537 \setcounter{elzc@NumForzadoX}{0}%
538 \setcounter{elzc@NumForzadoY}{0}%
539 \clearpage}
540
541 \newcommand*{\elzc@CicloPagina}{%
542 {\pagestyle{empty}\cleardoublepage}%
543 \elzc@Cuadricula
544 \if@elzc@actualconreverso
545 \@elzc@procesareversotrue
546 \if@elzc@fichas\addtocounter{elzc@FichaActual}{-\value{elzc@NumXY}}\fi
547 \clearpage
548 \elzc@Cuadricula
549 \@elzc@procesareversofalse
550 \fi}
551
552 \newcommand*{\elzc@CalculaOrdenTrasverso}{%
553 \setcounter{elzc@OrdenCiclo}{0}%
554 \setcounter{elzc@OrdenCicloDos}{0}%
555 \if@elzc@fichas
556 \def\elzc@Orden{ }%
557 \setcounter{elzc@Temp}{\value{elzc@Fichas} / \value{elzc@NumXY}}%
558 \setcounter{elzc@TempDos}{\value{elzc@Temp} * \value{elzc@NumXY}}%
559 \ifnum\value{elzc@TempDos} = \value{elzc@Fichas}%
560 \else
561 \addtocounter{elzc@Temp}{1}%
562 \fi
563 \loop \ifnum\value{elzc@OrdenCiclo} < \value{elzc@Temp}%
564 \advance \value{elzc@OrdenCiclo} by 1{%
565 \setcounter{elzc@TempDos}{\value{elzc@OrdenCiclo}}%
566 \addtocounter{elzc@TempDos}{-\value{elzc@Temp}}%
567 \loop \ifnum\value{elzc@OrdenCicloDos} < \value{elzc@NumXY}%
568 \advance \value{elzc@OrdenCicloDos} by 1{%
569 \addtocounter{elzc@TempDos}{\value{elzc@Temp}}%
570 \global\edef\elzc@Orden{\elzc@Orden \arabic{elzc@TempDos} }%
571 }\repeat
572 }\repeat
573 \elzc@aux@elementosorden
574 \else
575 \PKGWARNING{Transverse ordering not available on business cards}%
576 \global\@elzc@ordentransversofalse
577 \global\@elzc@calculaordenfalse
578 \fi}
579
580 \newcommand*{\elzc@ErrorEnPatronOrden}{%
581 \PKGWARNING{Ordering pattern incorrectly given. Ignoring it}%
582 \global\@elzc@ordenfalse
583 \global\@elzc@calculaordenfalse}
584
585 \newcommand*{\elzc@VerificaOrden}{%
586 \if@elzc@fichas
587 \setcounter{elzc@Temp}{\value{elzc@ElementosOrden} - \value{elzc@ElementosOrden} /
588 \value{elzc@NumXY} * \value{elzc@NumXY}}%
589 \ifnum\value{elzc@Temp} = 0
590 \else
```

```
591 \ifnum\value{elzc@Temp} = \value{elzc@Fichas}%
592 \else
593 \ifnum\value{elzc@ElementosOrden} = \value{elzc@Fichas}%
594 \else
595 \elzc@ErrorEnPatronOrden
596 \fi
597 \fi
598 \fi
599 \if@elzc@orden
600 \setcounter{elzc@OrdenCiclo}{0}%
601 \loop \ifnum\value{elzc@OrdenCiclo} < \value{elzc@ElementosOrden}%
602 \advance \value{elzc@OrdenCiclo} by 1{%
603 \setcounter{elzc@OrdenCicloDos}{0}%
604 \loop \ifnum\value{elzc@OrdenCicloDos} < \value{elzc@ElementosOrden}%
605 \advance \value{elzc@OrdenCicloDos} by 1{%
606 \elzc@aux@fichatransversa{\value{elzc@OrdenCicloDos}}{elzc@Temp}%
607 \ifnum\value{elzc@OrdenCiclo} = \value{elzc@Temp}%
608 \setcounter{elzc@OrdenCicloDos}{\value{elzc@ElementosOrden}}%
609 \text{e} \text{e}610 \ifnum\value{elzc@OrdenCicloDos} = \value{elzc@ElementosOrden}%
611 \elzc@ErrorEnPatronOrden
612 \setcounter{elzc@OrdenCiclo}{\value{elzc@ElementosOrden}}%
613 \fi
614 \fi
615 }\repeat
616 }\repeat
617 \fi
618 \else
619 \PKGWARNING{Ordering pattern not available on business cards}%
620 \global\@elzc@ordenfalse
621 \global\@elzc@calculaordenfalse
622 \fi}
623
624 \newcommand*{\elzc@CalculaOrden}{%
625 \setcounter{elzc@OrdenCiclo}{\value{elzc@FichaActual} / \value{elzc@ElementosOrden}}%
626 \setcounter{elzc@OrdenResto}{\value{elzc@FichaActual} - \value{elzc@FichaActual} /
627 \value{elzc@ElementosOrden} * \value{elzc@ElementosOrden}}%
628 \ifnum\value{elzc@OrdenResto} = 0
629 \addtocounter{elzc@OrdenCiclo}{-1}%
630 \setcounter{elzc@OrdenResto}{\value{elzc@ElementosOrden}}%
631 \fi
632 \elzc@aux@fichatransversa{\value{elzc@OrdenResto}}{elzc@FichaActualOrdenada}%
633 \addtocounter{elzc@FichaActualOrdenada}{\value{elzc@OrdenCiclo} * \value{elzc@ElementosOrden}}}
634
635 \newcommand*{\elzc@CalculaMarcas}{%
636 \setcounter{elzc@PosMarcaX}{\value{elzc@PosX}}%
637 \setcounter{elzc@PosMarcaY}{\value{elzc@PosY} + \value{elzc@TarjYdim}}%
638 \ifnum \value{elzc@ContX} = \value{elzc@NumX}%
639 \else
640 \ifnum \value{elzc@ContY} = \value{elzc@NumY}%
641 \lambdaelse
642 \elzc@DibujaMarcas{\value{elzc@PosMarcaX}}{\value{elzc@PosMarcaY}}%
643 \fi
644 \fi
645 \addtocounter{elzc@PosMarcaX}{-\value{elzc@SeparaX}}%
646 \ifnum \value{elzc@ContX} = 0
647 \else
648 \ifnum \value{elzc@ContY} = \value{elzc@NumY}%
649 \{9, 156\}650 \elzc@DibujaMarcas{\value{elzc@PosMarcaX}}{\value{elzc@PosMarcaY}}%
```

```
651 \fi
652 \fi
653 \addtocounter{elzc@PosMarcaY}{\value{elzc@SeparaY}}%
654 \ifnum \value{elzc@ContX} = 0
655 \else
656 \ifnum \value{elzc@ContY} = 0
657 \else
658 \elzc@DibujaMarcas{\value{elzc@PosMarcaX}}{\value{elzc@PosMarcaY}}%
659 \fi
660 \overline{f}661 \addtocounter{elzc@PosMarcaX}{\value{elzc@SeparaX}}%
662 \ifnum \value{elzc@ContY} = 0
663 \else
664 \ifnum \value{elzc@ContX} = \value{elzc@NumX}%
665 \else
666 \elzc@DibujaMarcas{\value{elzc@PosMarcaX}}{\value{elzc@PosMarcaY}}%
667 \bigcupfi
668 \fi}
669
670 \newcommand*{\elzc@DibujaMarcas}[2]{%
671 \ifnum \value{elzc@ContX} = 0
672 \if@elzc@segmentos\put(#1,#2){\color{\elzc@ColorMarcas}\line(-1,0){\value{elzc@Arista}}}\fi
673 \if@elzc@puntos\put(#1,#2){\color{\elzc@ColorMarcas}\circle*{\value{elzc@Punto}}}\fi
674 \else
675 \ifnum \value{elzc@ContX} = \value{elzc@NumX}%
676 \if@elzc@segmentos\put(#1,#2){\color{\elzc@ColorMarcas}\line(2,0){\value{elzc@Arista}}}\fi
677 \if@elzc@puntos\put(#1,#2){\color{\elzc@ColorMarcas}\circle*{\value{elzc@Punto}}}\fi
678 \else
679 \if@elzc@cruces
680 \put(#1,#2){\color{\elzc@ColorMarcas}\line(-1,0){\value{elzc@Arista}}}%
681 \put(#1,#2){\color{\elzc@ColorMarcas}\line(2,0){\value{elzc@Arista}}}%
682 \fi
683 \if@elzc@puntos\put(#1,#2){\color{\elzc@ColorMarcas}\circle*{\value{elzc@Punto}}}\fi
684 \if@elzc@lineas
685 \put(#1,#2){\color{\elzc@ColorMarcas}\line(-1,0){\value{elzc@TarjXdim}}}%
686 \put(#1,#2){\color{\elzc@ColorMarcas}\line(2,0){\value{elzc@TarjXdim}}}%
687 \fi
688 \fi
689 \fi
690 \ifnum \value{elzc@ContY} = 0
691 \if@elzc@segmentos\put(#1,#2){\color{\elzc@ColorMarcas}\line(0,0){\value{elzc@Arista}}}\fi
692 \if@elzc@puntos\put(#1,#2){\color{\elzc@ColorMarcas}\circle*{\value{elzc@Punto}}}\fi
693 \else
694 \ifnum \value{elzc@ContY} = \value{elzc@NumY}%
695 \if@elzc@segmentos\put(#1,#2){\color{\elzc@ColorMarcas}\line(0,-1){\value{elzc@Arista}}}\fi
696 \if@elzc@puntos\put(#1,#2){\color{\elzc@ColorMarcas}\circle*{\value{elzc@Punto}}}\fi
697 \else
698 \if@elzc@cruces
699 \put(#1,#2){\color{\elzc@ColorMarcas}\line(0,0){\value{elzc@Arista}}}%
700 \put(#1,#2){\color{\elzc@ColorMarcas}\line(0,-1){\value{elzc@Arista}}}%
701 \t\t \text{Vfi}702 \if@elzc@puntos\put(#1,#2){\color{\elzc@ColorMarcas}\circle*{\value{elzc@Punto}}}\fi
703 \if@elzc@lineas
704 \put(#1,#2){\color{\elzc@ColorMarcas}\line(0,0){\value{elzc@TarjYdim}}}%
705 \put(#1,#2){\color{\elzc@ColorMarcas}\line(0,-1){\value{elzc@TarjYdim}}}%
706 \fi
707 \fi
708 \fi}
709
710 \newcommand*{\elzc@Informacion}{%
```

```
711 \message{^^JProcessing}%
712 \if@elzc@fichas\message{index/flash cards,}\else\message{business cards,}\fi
713 \if@elzc@procesareverso
714 \message{back side,^^J}%
715 \else
716 \if@elzc@actualconreverso\else\message{only}\fi
717 \message{front side,^^J}%
718 \fi
719 \if@elzc@fichas
720 \setcounter{elzc@Temp}{\value{elzc@NumXY} + \value{elzc@FichaActual}}%
721 \addtocounter{elzc@FichaActual}{1}%
722 \message{ current=\arabic{elzc@FichaActual}-\arabic{elzc@Temp}}%
723 \message{of \arabic{elzc@FichasEnOrden},}%
724 \message{total cards=\arabic{elzc@Fichas},}%
725 \if@elzc@calculaorden
726 \if@elzc@ordentransverso \message{transverse order,}\fi
727 \if@elzc@orden \message{reordered,}\fi
728 \fi
729 \addtocounter{elzc@FichaActual}{-1}%
730 \message{^^J}%
731 \fi
732 \message{ per page:
733 \ifnum\value{elzc@NumForzadoX} > 0
734 forced
735 \else
736 \ifnum\value{elzc@NumForzadoY} > 0
737 forced
738 \fi
739 \fi
740 \arabic{elzc@NumXY} (\arabic{elzc@NumX}x\arabic{elzc@NumY}),}%
741 \message{hsize=\the\elzc@TarjXdim, vsize=\the\elzc@TarjYdim,^^J}%
742 \message{ hgap=\the\elzc@SeparaX, vgap=\the\elzc@SeparaY,
743 \if@elzc@autosep
744 \if@elzc@autosepinterno auto gap inner,\fi
745 \if@elzc@autoseptotal auto gap total,\fi
746 \else no auto gap,
747 \fi^^J}%
748 \if@elzc@cruces
749 \message{ with crosses,}%
750 \setlength{\elzc@TempLen}{\value{elzc@Arista}sp}%
751 \message{segment length=\the\elzc@TempLen, line thickness=\the\@wholewidth.^^J}%
752 \else
753 \if@elzc@segmentos
754 \message{ with segments,}%
755 \setlength{\elzc@TempLen}{\value{elzc@Arista}sp}%
756 \message{segment length=\the\elzc@TempLen, line thickness=\the\@wholewidth.^^J}%
757 \fi
758 \fi
759 \if@elzc@puntos
760 \message{ with dots,}%
761 \setlength{\elzc@TempLen}{\value{elzc@Punto}sp}%
762 \message{dot size=\the\elzc@TempLen.^^J}%
763 \fi
764 \if@elzc@lineas
765 \message{ with lines, line thickness=\the\@wholewidth.^^J}%
766 \fi
767 \if@elzc@sinmarcas
768 \message{ without cropping marks.^^J}%
769 \fi}
770
```

```
771 \setlength{\elzc@DefTPXdim}{3.5in}
772 \setlength{\elzc@DefTPYdim}{2in}
773 \setlength{\elzc@DefFichaXdim}{5in}
774 \setlength{\elzc@DefFichaYdim}{3in}
775 \setlength{\elzc@DefSeparaX}{0cm}
776 \setlength{\elzc@DefSeparaY}{0cm}
777 \setlength{\elzc@DefArista}{1mm}
778 \setlength{\elzc@DefPunto}{1pt}
779 \setlength{\elzc@DefLinea}{0.1mm}
780 \CropColor{red!90!black}
781 \CropCrosses
782 \NoAutoGap
783 \NoTransverse
784
785 \InputIfFileExists{\jobname.aux}{}\relax
786
787 %</package>
```
# **Index / Índice**

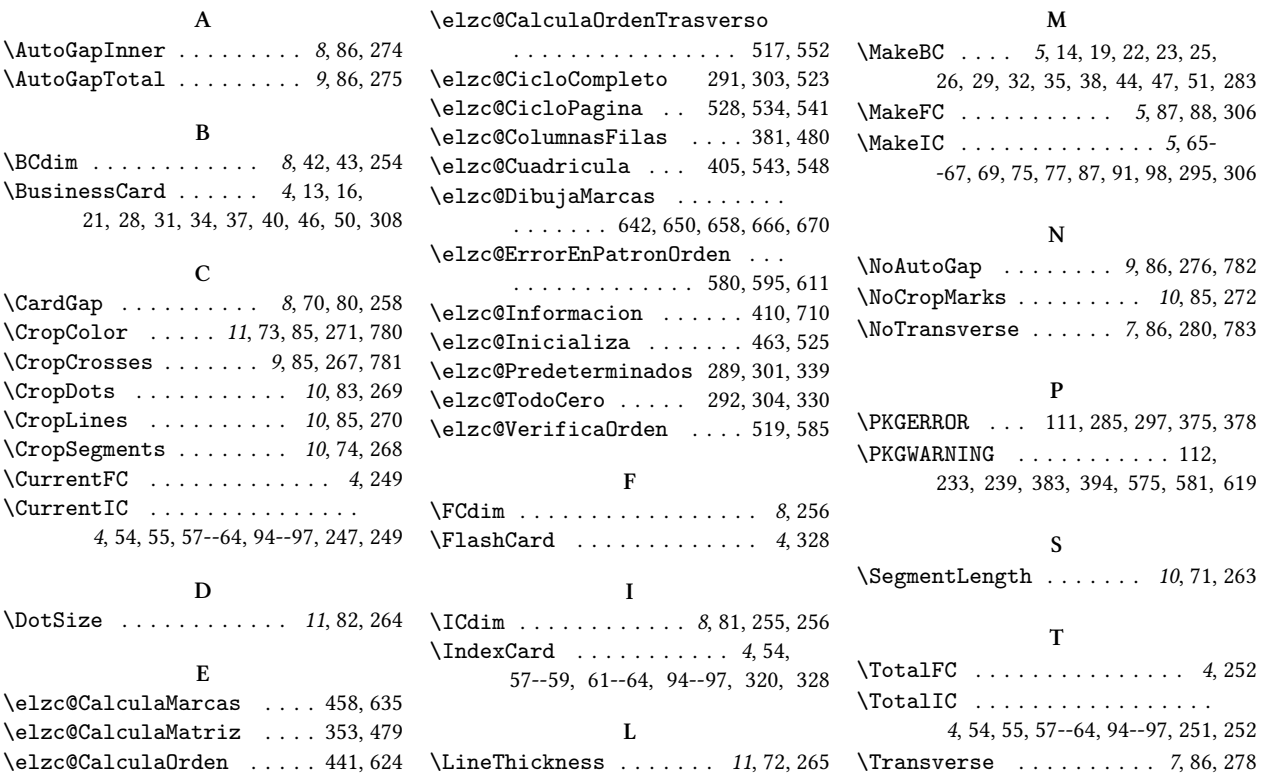

# **Change History / Lista de cambios en las versiones**

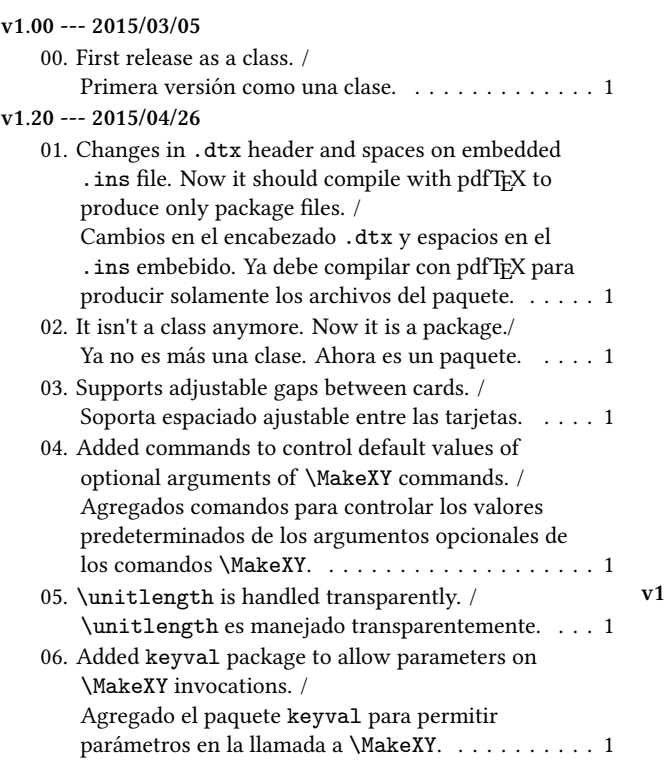

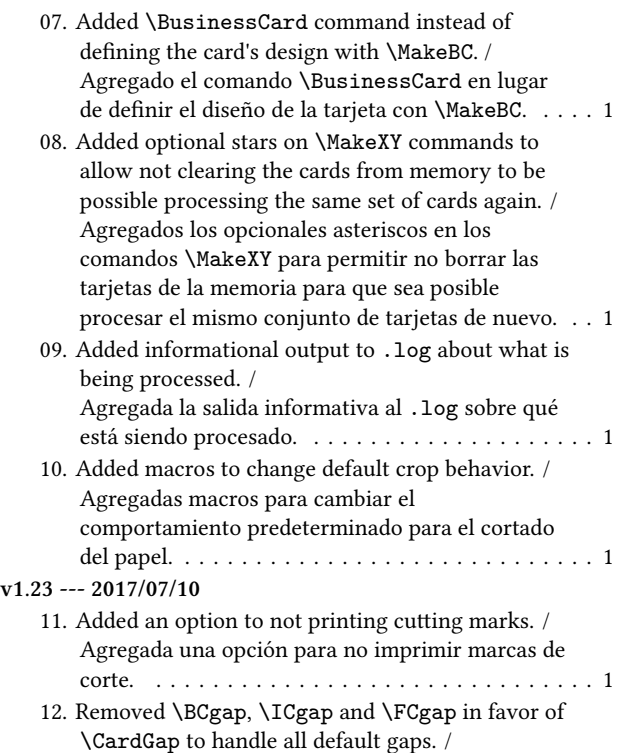

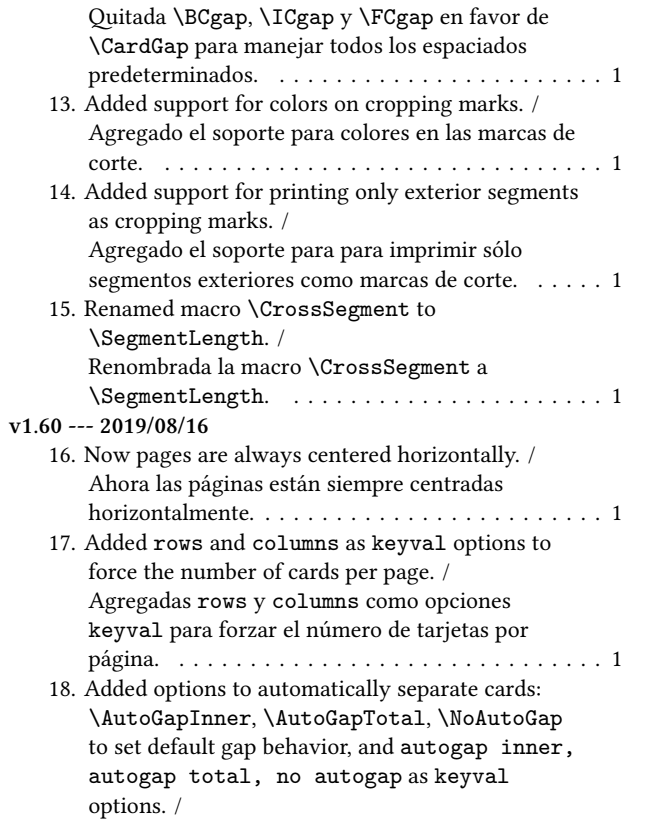

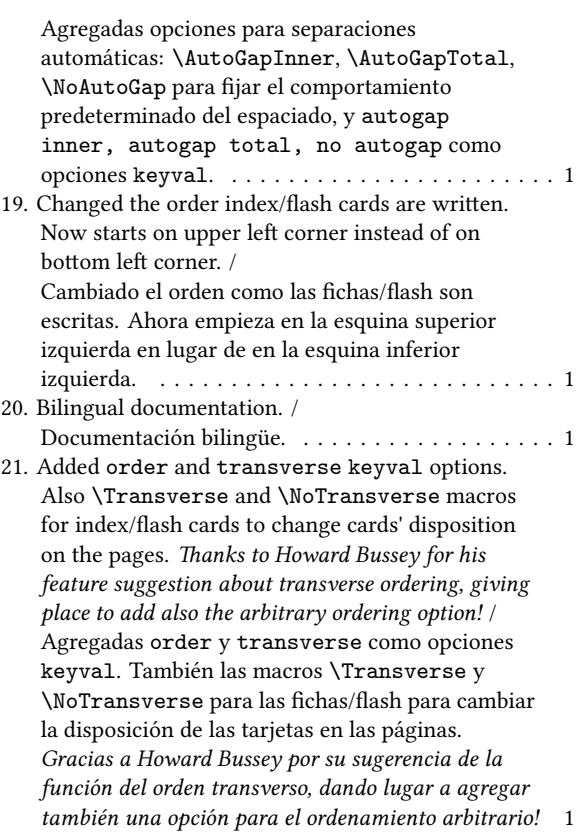